# PCMI 2008 Undergraduate Summer School Lecture 12: Schubert Calculus II

David Perkinson

Reed College Portland, OR

Summer 2008

## **Review**

#### o cycles

$$
\sum n_i V_i \in Z_r(X)
$$

rational equivalence

*V* ∼ *W*

**•** codimension *r* cycles modulo rational equivalence

$$
A^r(X)=Z_{n-r}(X)/\sim
$$

<span id="page-1-0"></span>**• Chow ring** 

$$
A^*(X) = \bigoplus_{r=0}^n A^r(X)
$$
  
[V] · [W] = [V \cap W]

#### o flag

$$
A_0\subsetneq\cdots\subsetneq A_r
$$

**• Schubert variety** 

$$
\mathfrak{S}(A_0,\ldots,A_r)=\{L\in\mathbb{G}_r\mathbb{P}^n:\text{dim}(L\cap A_i)\geq i\text{ for all }i\}
$$

**o** Schubert class

$$
(a_0,\ldots,a_r)=[\mathfrak{S}(A_0,\ldots,A_r)]\in A^*(\mathbb{G}_r\mathbb{P}^n)
$$

- depends only on the dimensions,  $a_i = \dim A_i$ .
- codim  $(a_0, \ldots, a_r) = (r + 1)(n r) \sum_{i=0}^r (a_i i).$
- *A*<sup>\*</sup>( $\mathbb{G}_r$ <sup>P</sup><sup>*n*</sup>) is free abelian on the Schubert classes.

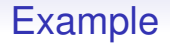

#### $\mathbb{G}_1\mathbb{P}^3$ dimension = 4,  $0 \le a_0 < a_1 \le 3$ .

#### Schubert classes

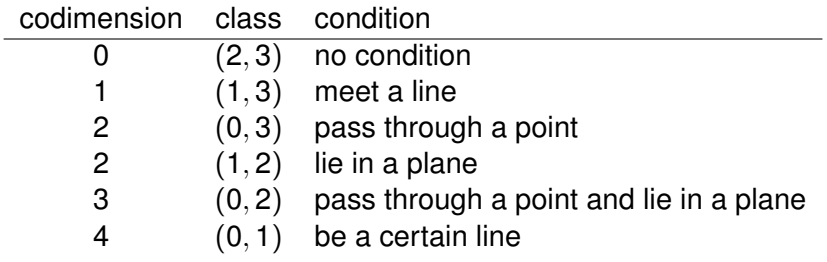

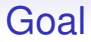

### <span id="page-4-0"></span>Describe multiplication in  $A^*(\mathbb{G}_r \mathbb{P}^n)$ .

# Change of notation

Given the class 
$$
(a_0, ..., a_r)
$$
, let  $\lambda_i = n - r - (a_i - i)$  for all *i*.  
We write  $\{\lambda_0, ..., \lambda_r\} = (a_0, ..., a_r) \in A^*(\mathbb{G}_r\mathbb{P}^n)$ .  
\n•  $n - r \ge \lambda_0 \ge ... \ge \lambda_r \ge 0$   
\n•  $\text{codim}\{\lambda_0, ..., \lambda_r\} = |\lambda| = \sum_i \lambda_i$ 

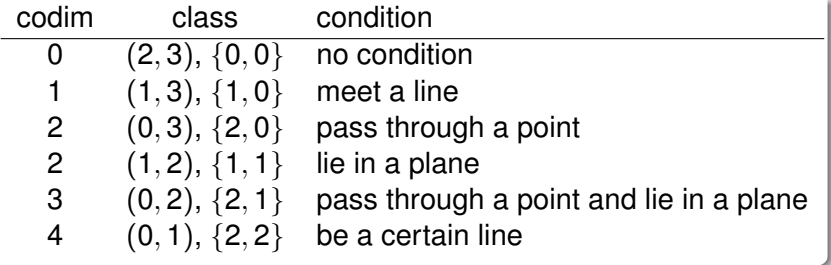

# Young diagrams

For each  $\lambda: \lambda_0 \geq \cdots \geq \lambda_r \geq 0$ , there is an associated Young diagram

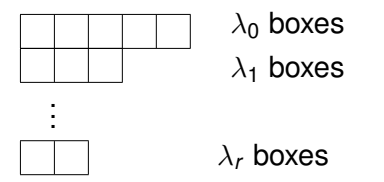

**Example** 

$$
\{4,2,2,1\}
$$

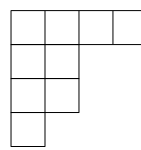

## **Multiplication**

Theorem *For*  $\{\lambda\}, \{\mu\} \in A^*(\mathbb{G}_r \mathbb{P}^n)$ *,*  $\{\lambda\} \cdot \{\mu\} = \sum$ ν  $\textsf{N}_{\lambda\mu\nu}\{\nu\}$ 

*the sum over*  $\{\nu\} \in A^*(\mathbb{G}_r \mathbb{P}^n)$ *.* 

The Littlewood-Richardson number,  $N_{\lambda\mu\nu}$ , is the number of *strict* µ*-expansions of* λ *giving* ν*.*

#### **Definition**

A  $\mu$ -expansion of  $\lambda$  is a Young diagram obtained inductively. Start with the Young diagram for λ. At the *i*-step:

- $\bullet$  Add  $\mu_i$  boxes (to existing rows or to the bottom).
- No two added boxes allowed in the same column.
- The result must be a valid Young diagram.
- Write the number *i* in each of the boxes.

A  $\mu$ -expansion is strict if when reading off the integers in the boxes right-to-left, starting with the top row and working down, at no time is a number read more times than a smaller number has already been read.

## Example

## Some  $\{2, 1\}$ -expansions of  $\{3, 1\}$

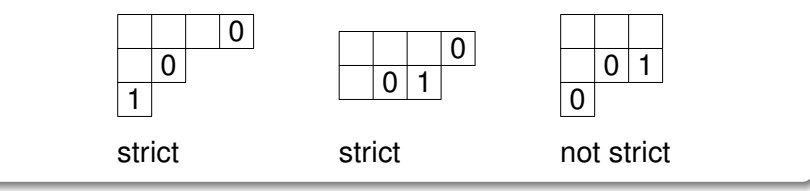

# Multiplication table for  $A^*(\mathbb{G}_1\mathbb{P}^3)$

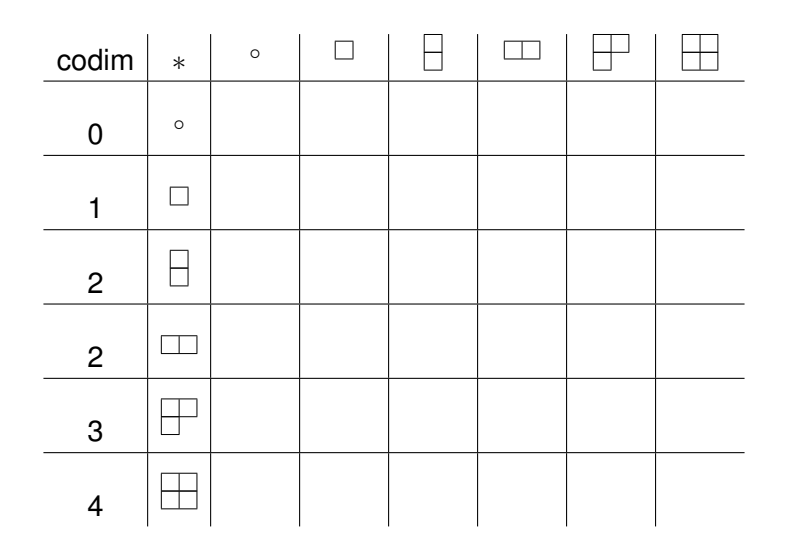

# Tips for calculating products

$$
\{\lambda\}\cdot\{\mu\}=\sum_{\nu}\mathsf{N}_{\lambda\mu\nu}\{\nu\}
$$

- If codim  $\{\lambda\}$  + codim  $\{\mu\}$  > dim  $\mathbb{G}_r \mathbb{P}^n$ , then  $\{\lambda\} \cdot \{\mu\} = 0$ .
- $\{v\} = 0$  if  $v_0 > n r$  or the number of rows in its Young diagram is greater than  $r + 1$ .
- **If the Young diagram for**  $\{\nu\}$  **has fewer than** *r* **rows,** remember to pad  $\{\nu\}$  with trailing 0s to express its class in the Chow ring.